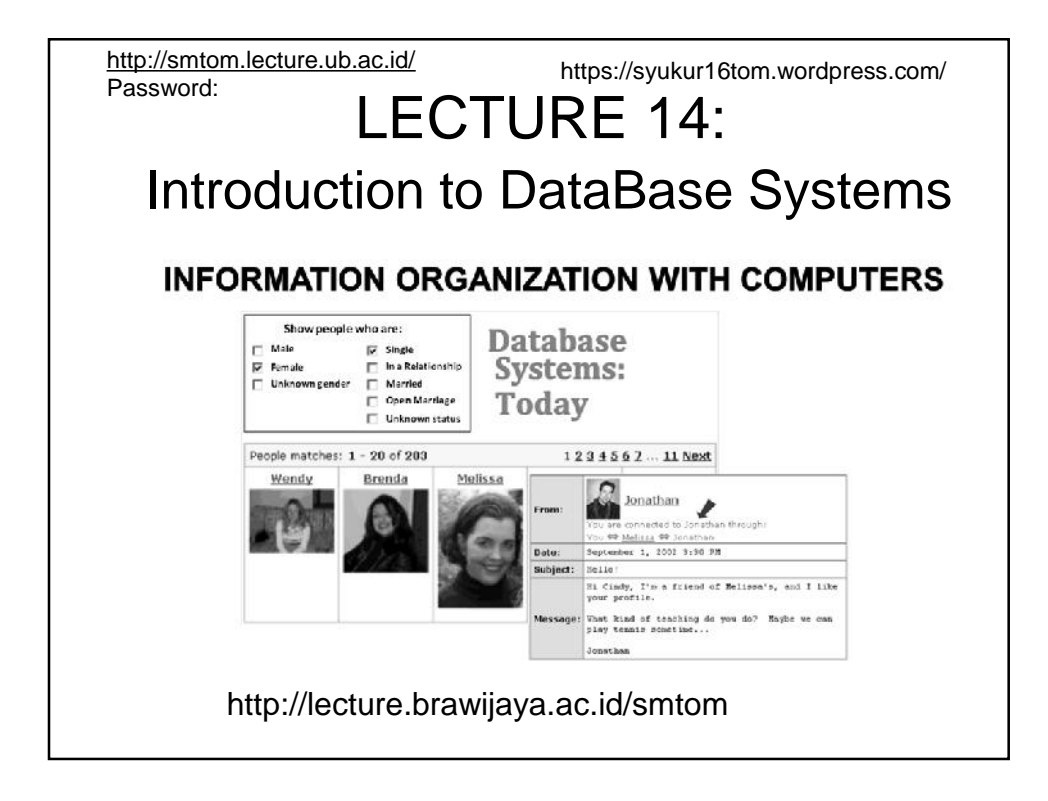

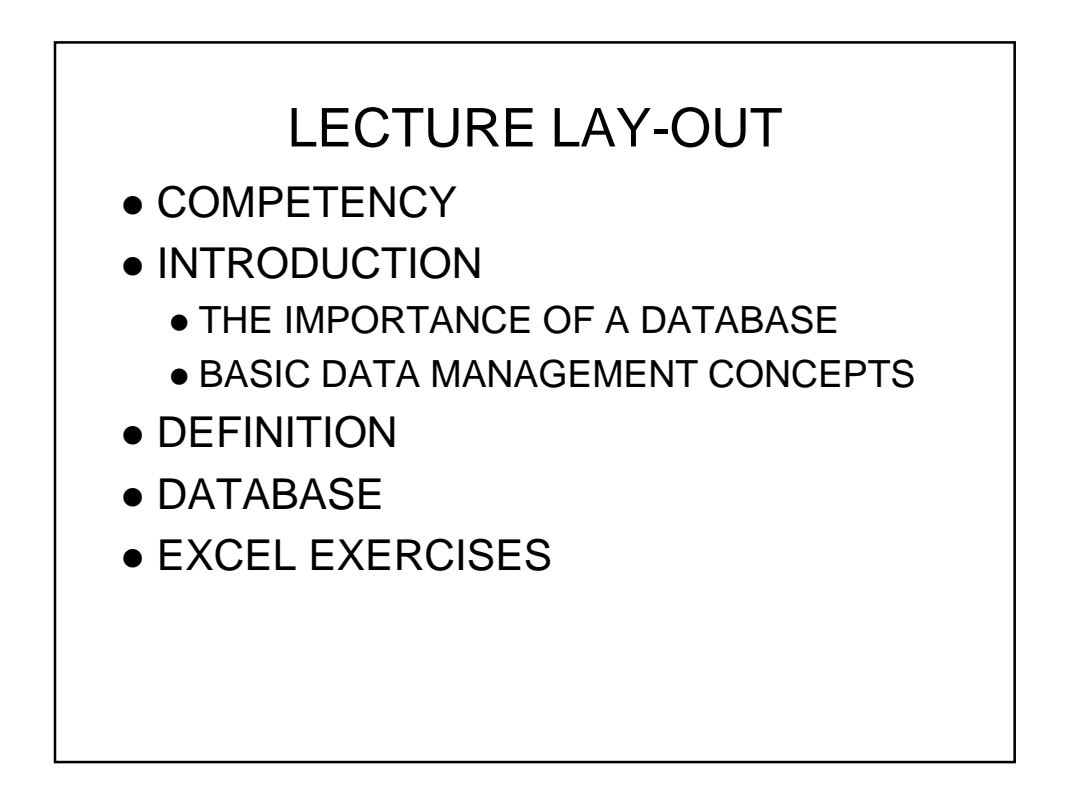

# **COMPETENCY**

Competency expected to develop after mastering the lecture materials are the ability

- 1. to explain basic data management concepts
- 2. to describe database models and characteristics
- 3. to explain the different types of database management systems and their design and use by individuals and organizations
- 4. to describe how organizations use database systems to perform routine processing, provide information and decision support, and how they use data warehouses, marts, and mining
- 5. to explain additional database systems, including distributed systems and Web-based systems
- 6. to describe the role of the database administrator (DBA) and database policies and security practices

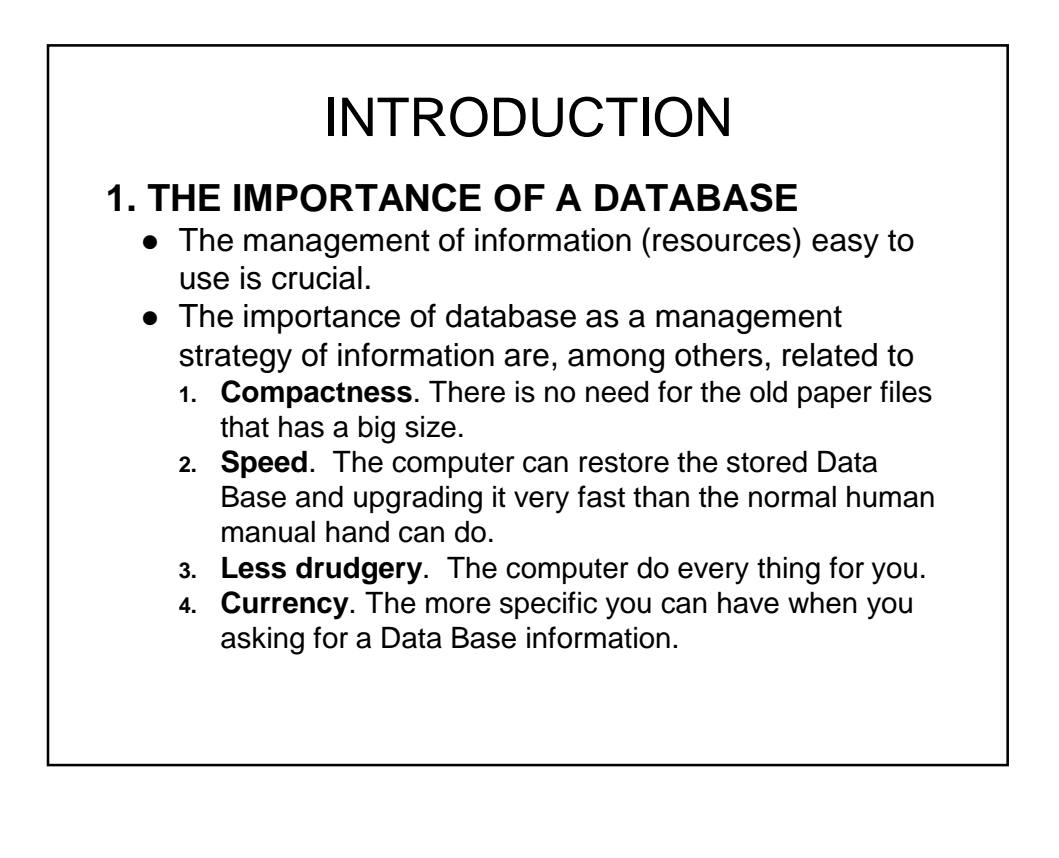

### **2. BASIC DATA MANAGEMENT CONCEPTS**

- General Aspects
	- Database
		- A collection of data organized to meet users' needs
	- Database management system (DBMS)
		- Software used to access database
	- Database system
		- Comprised of database, DBMS, and application programs
- Some functions of a DBMS
	- Store important data such as phone numbers, addresses, text, images, audio signals
	- Perform routine tasks such as preparing income tax forms or produce paychecks for employees

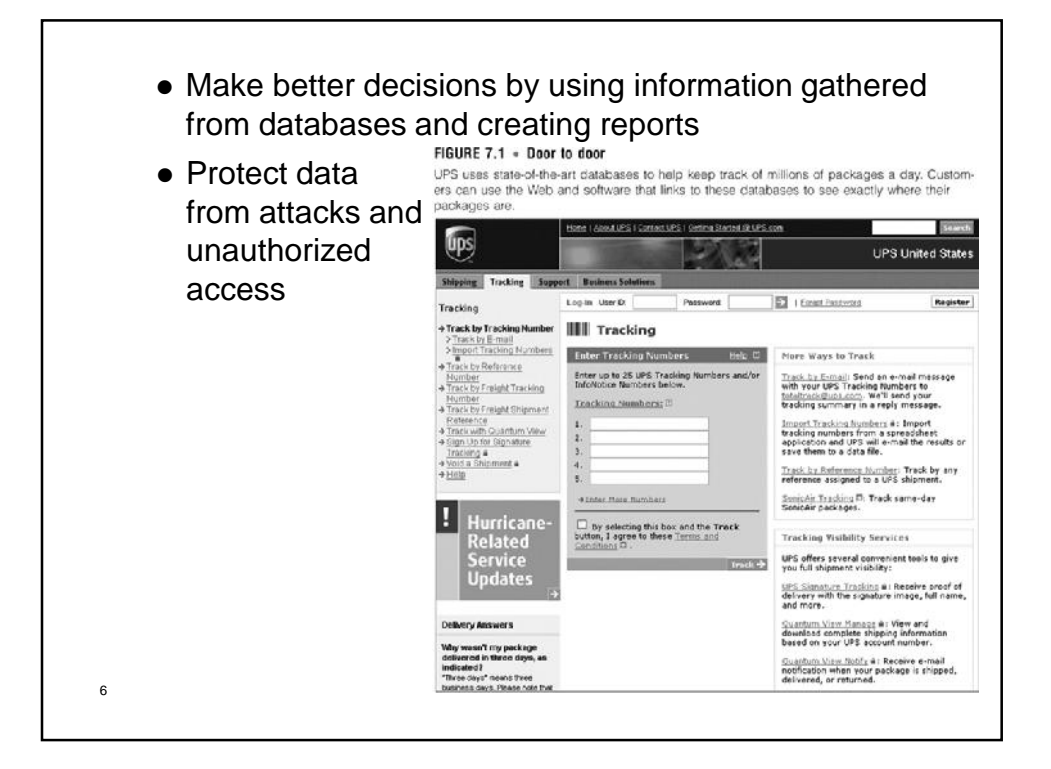

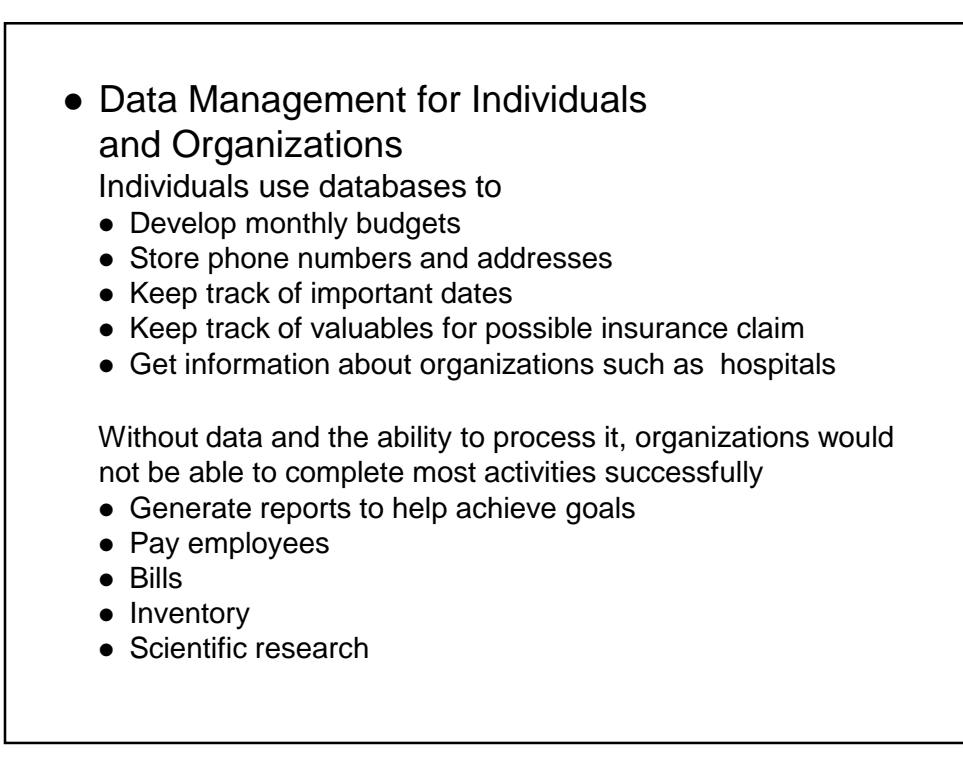

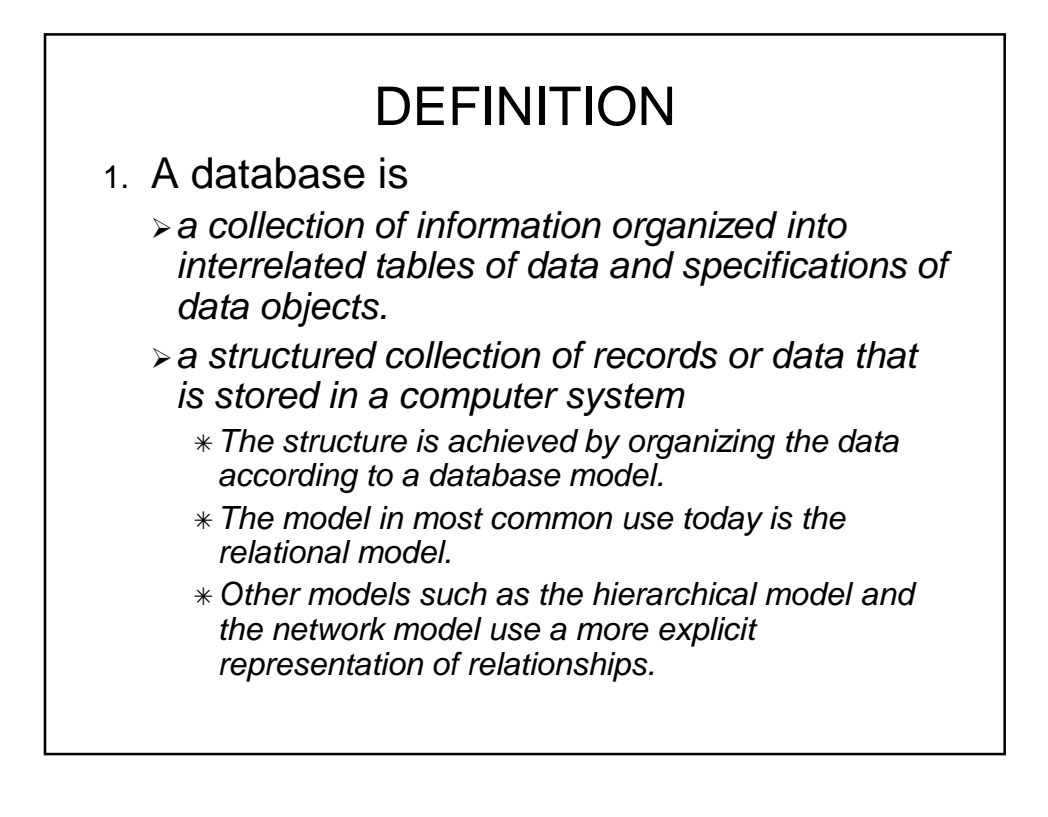

• Data refers to *information or facts usually collected as the result of experience, observation or experiment, or processes within a computer system, or premises.* Data may consist of *numbers, words, or images, particularly as measurements or observations of a set of variables. Data are often viewed as a lowest level of abstraction from which information and knowledge are derived.* • A database model is *the structure or format of a database, described in a formal language supported by the database management system. Data base models or schemas are generally stored in a data dictionary.*

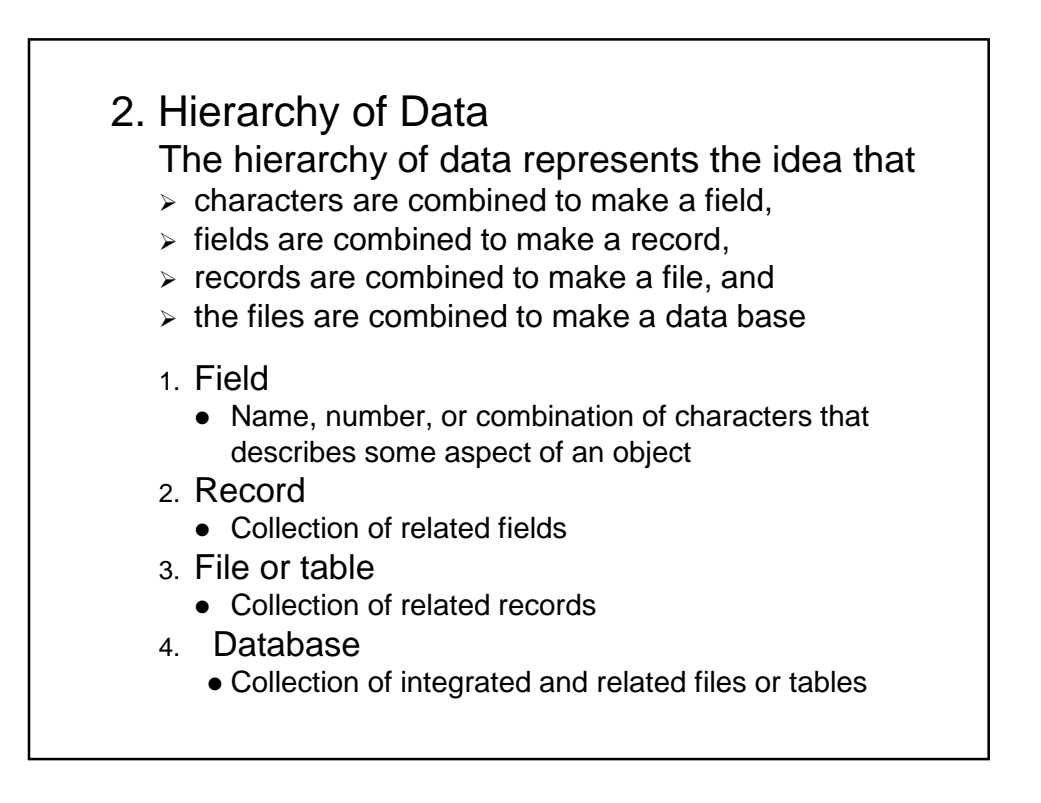

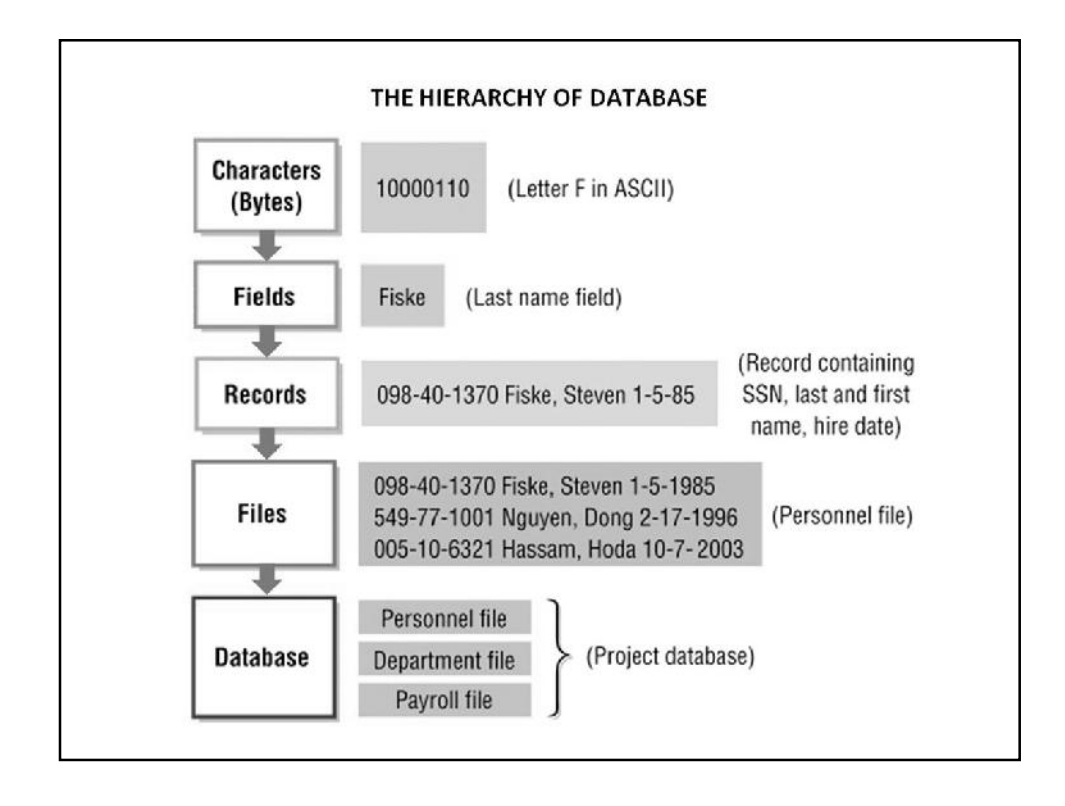

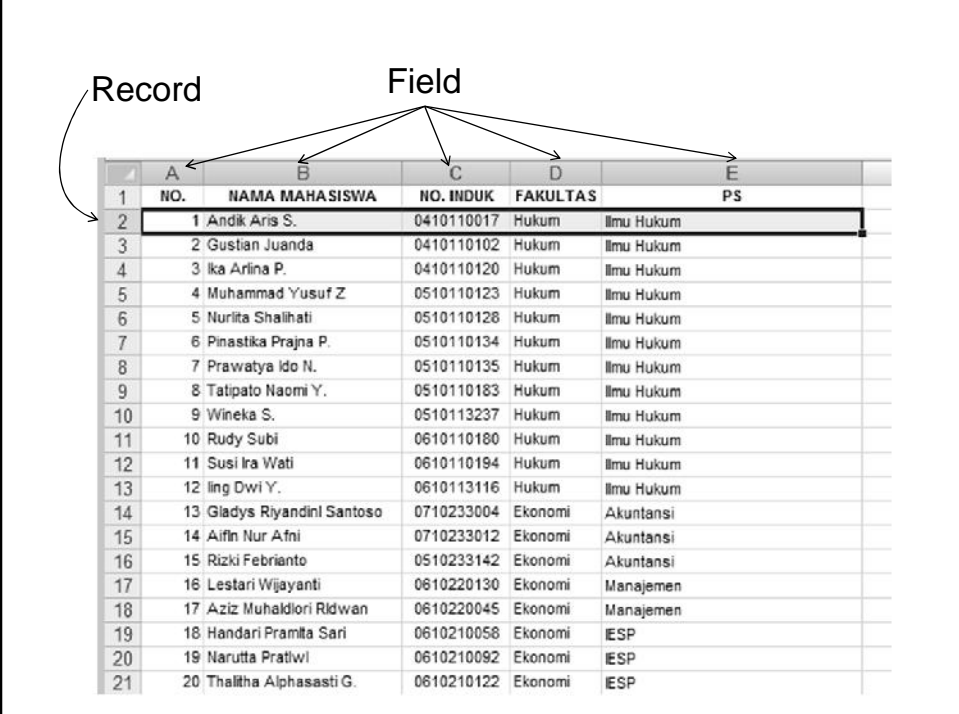

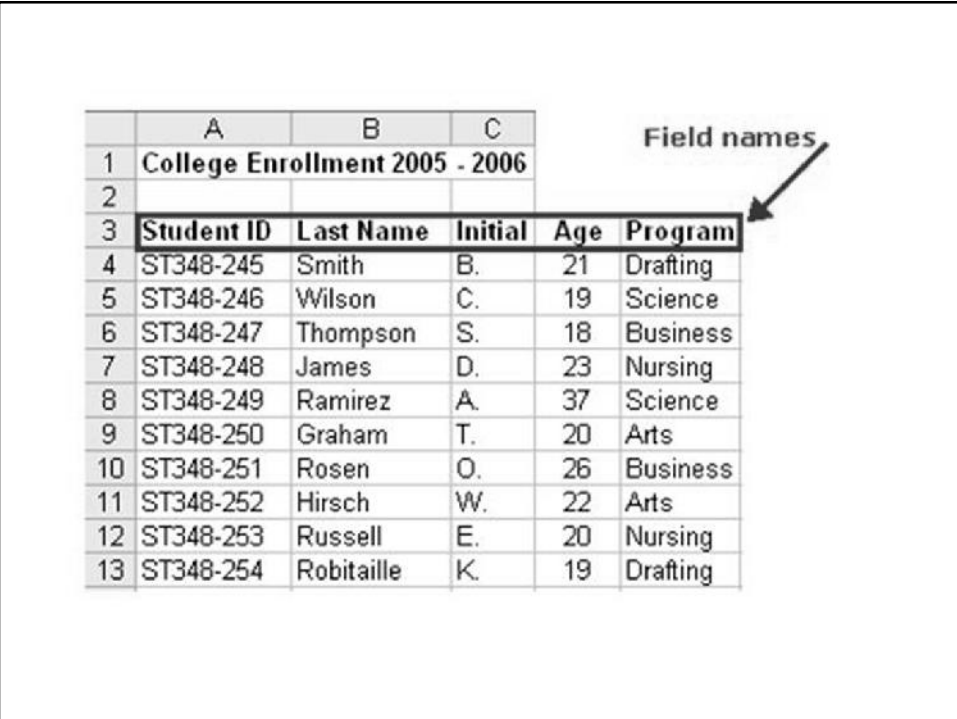

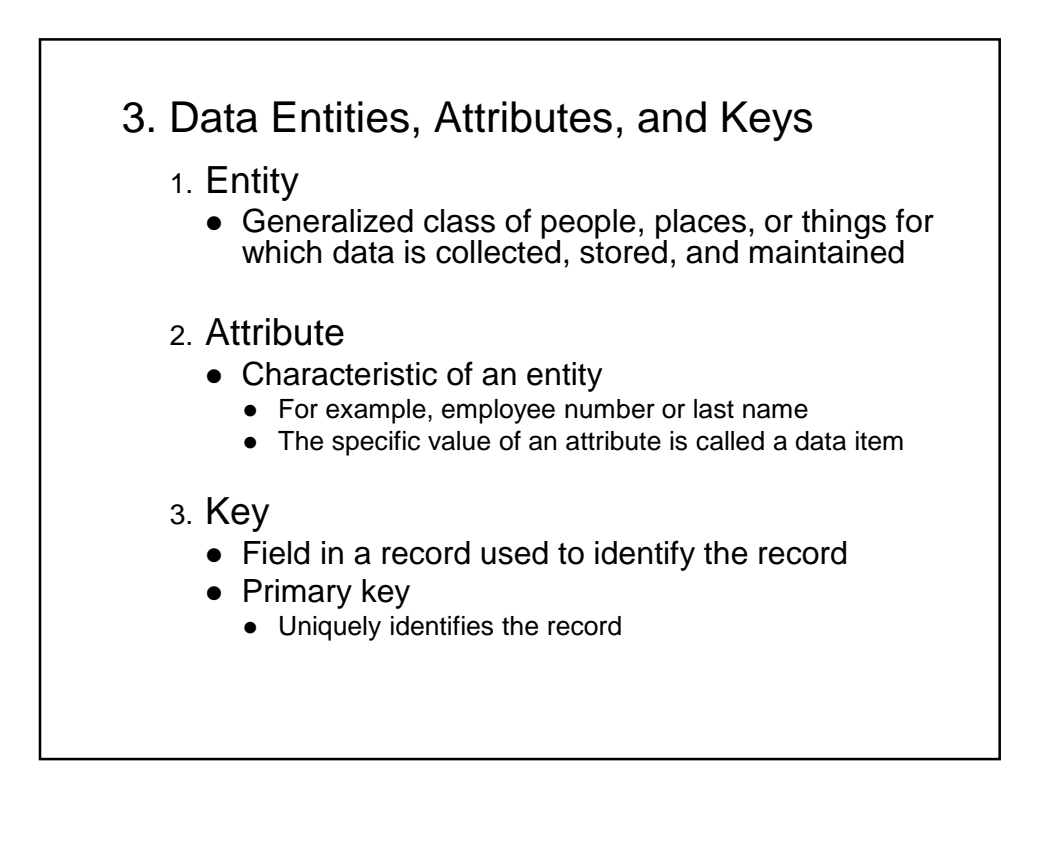

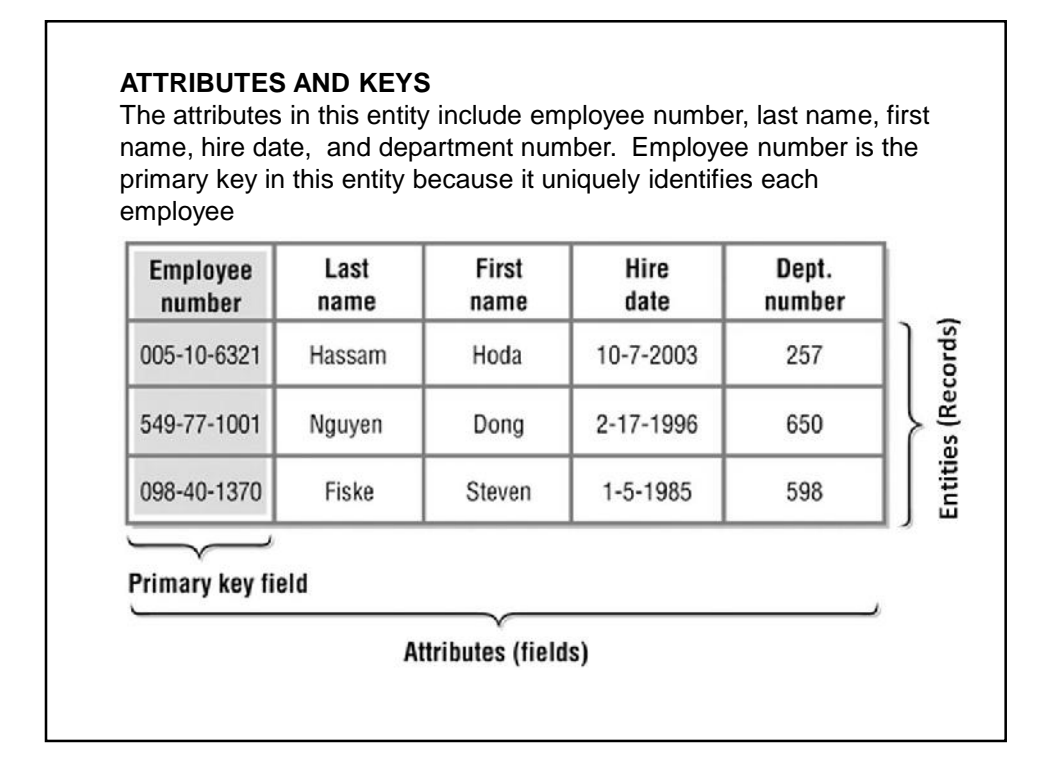

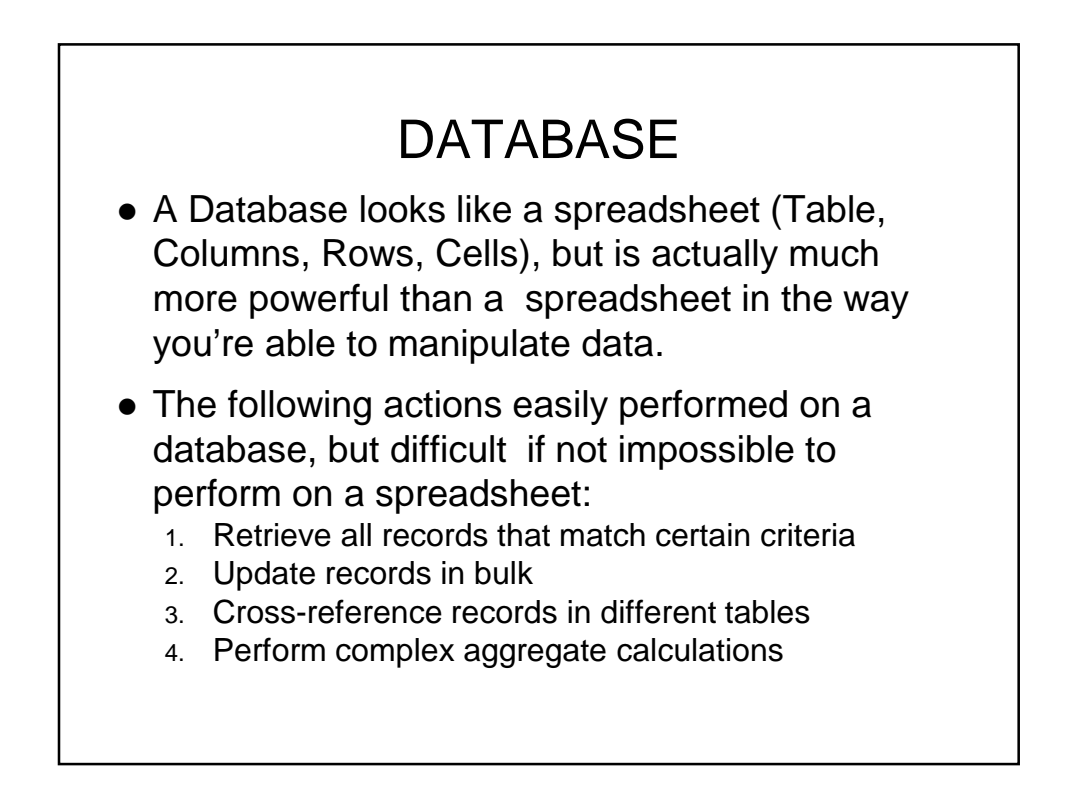

- 1. General Description
	- 1. A collection of information stored in an organised form in a computer
	- 2. An organised collection of related sets of data that can be accessed by more than one user
	- 3. Can be simply searched to reveal those that relate to a particular information need
- 2. Database Categories
	- Database management systems (or DBMSs) can be divided into two categories
		- Desktop databases
		- Server databases

#### Desktop databases

Desktop databases offer an inexpensive, simple solution to many less complex data storage and manipulation requirements. These are designed to run on "desktop" (or personal) computers. The database products include Microsoft Access, FoxPro, FileMaker Pro, Paradox and Lotus

#### $\triangleright$  Server databases

Server database offer organizations the ability to manage large amounts of data efficiently and in a manner that enables many users to access and update the data simultaneously. A server-based database can provide a comprehensive data management solution such as Microsoft SQL Server, Oracle and IBM DB2,

- 3. Database Models
	- **A database model** is a theory or specification describing how a database is structured and used.
		- Flat model: This may not strictly qualify as a data model. The flat (or table) model consists of a single, two-dimensional array of data elements, where all members of a given column are assumed to be similar values, and all members of a row are assumed to be related to one another.
		- Hierarchical model: In this model data is organized into a tree-like structure, implying a single upward link in each record to describe the nesting, and a sort field to keep the records in a particular order in each same-level list.

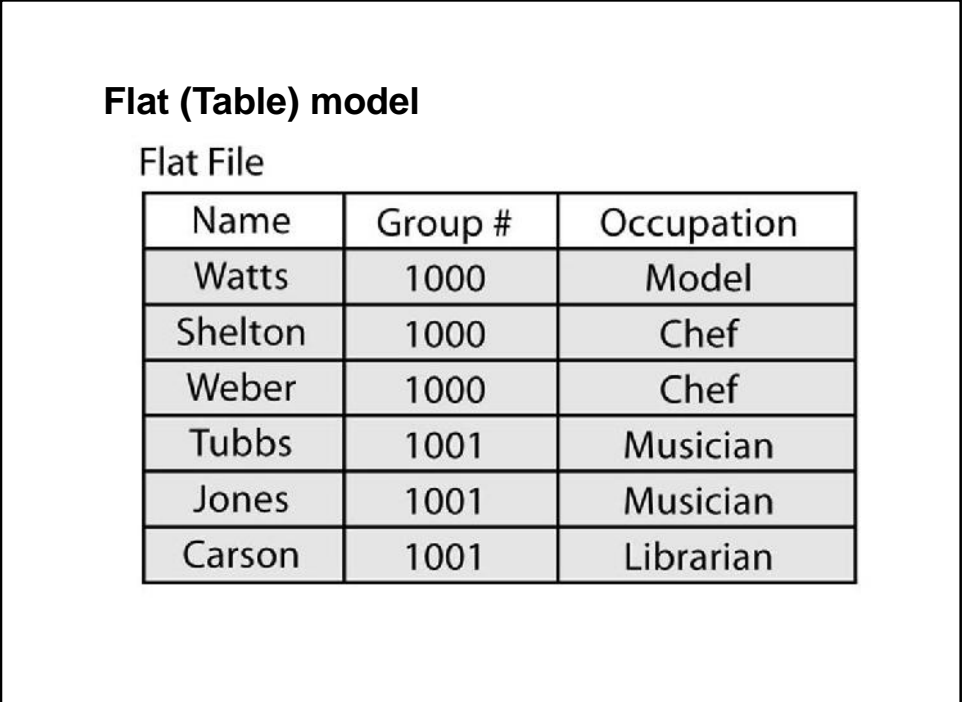

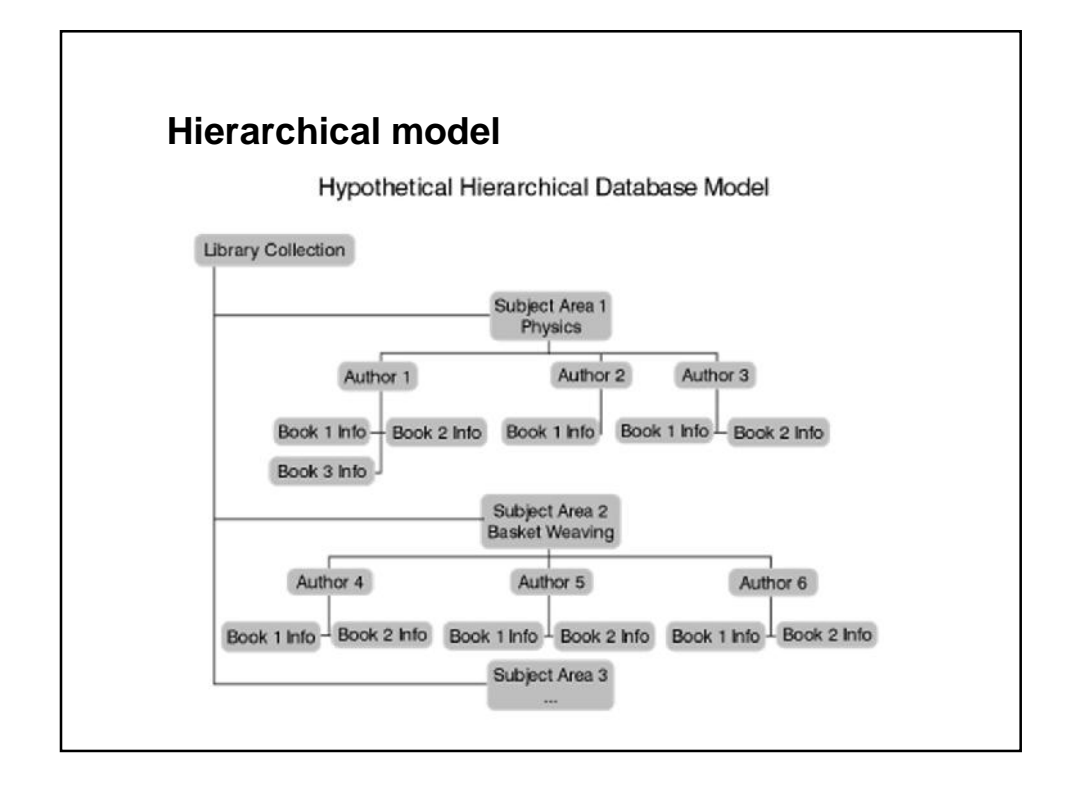

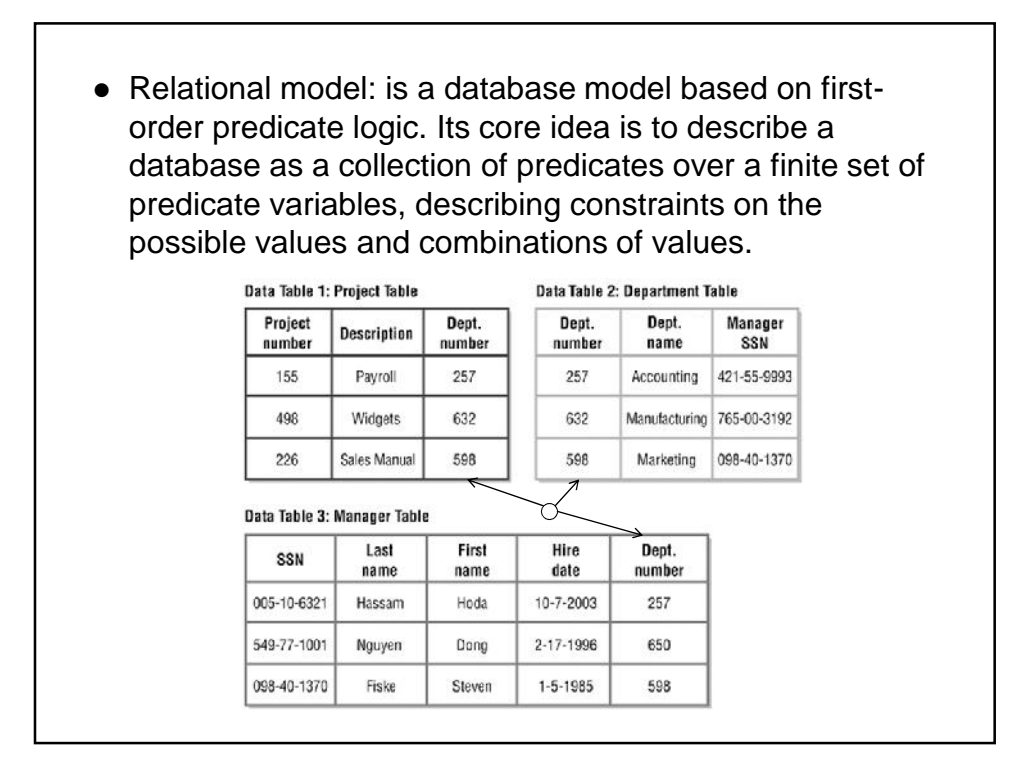

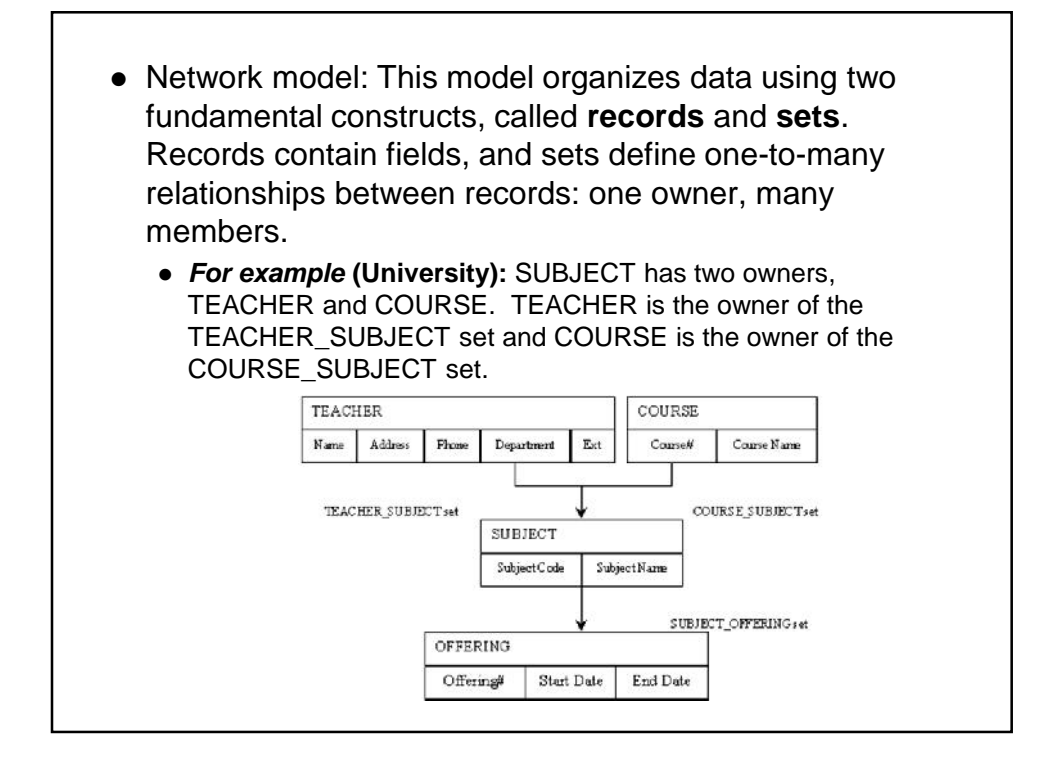

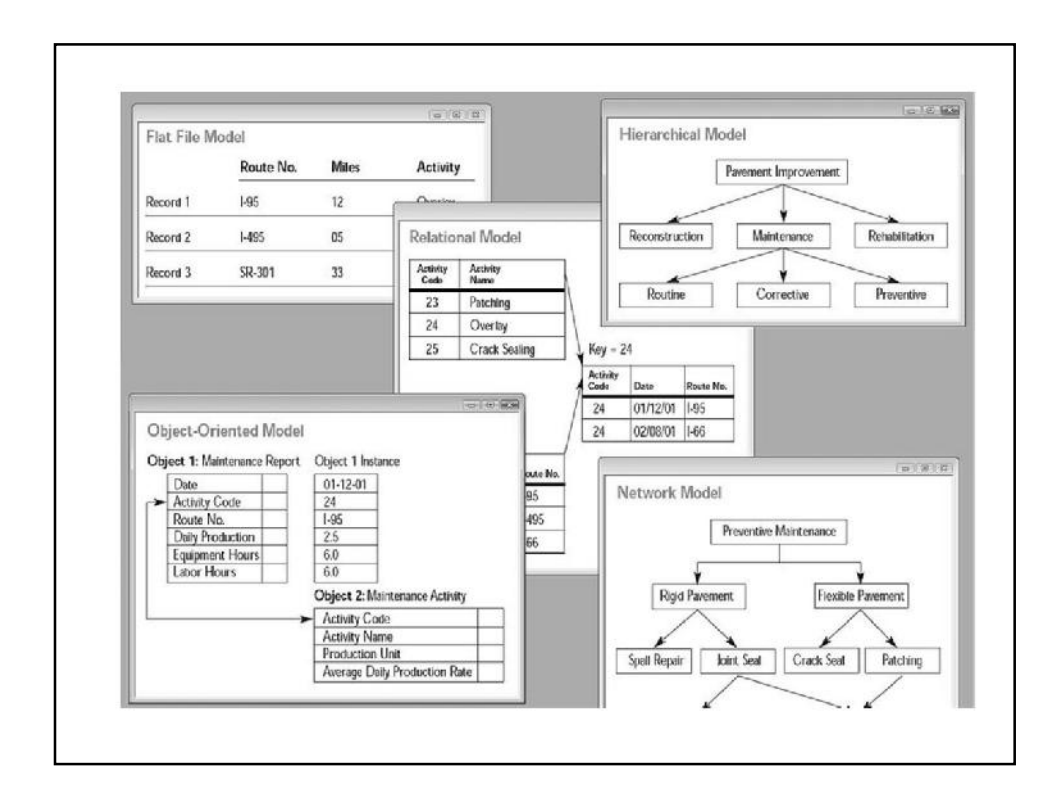

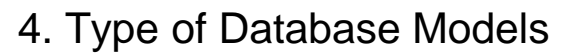

- Conceptual Model
	- Focuses on the logical nature of the data representation
	- Concerned with what is represented in the database rather than with how it is represented
	- (example Entity-Relationship model)
- Implementation Model
	- Emphasizes on how the data is represented in the database or how the data structures are implemented to represent what is modelled
	- (example Relational or Object-oriented model)

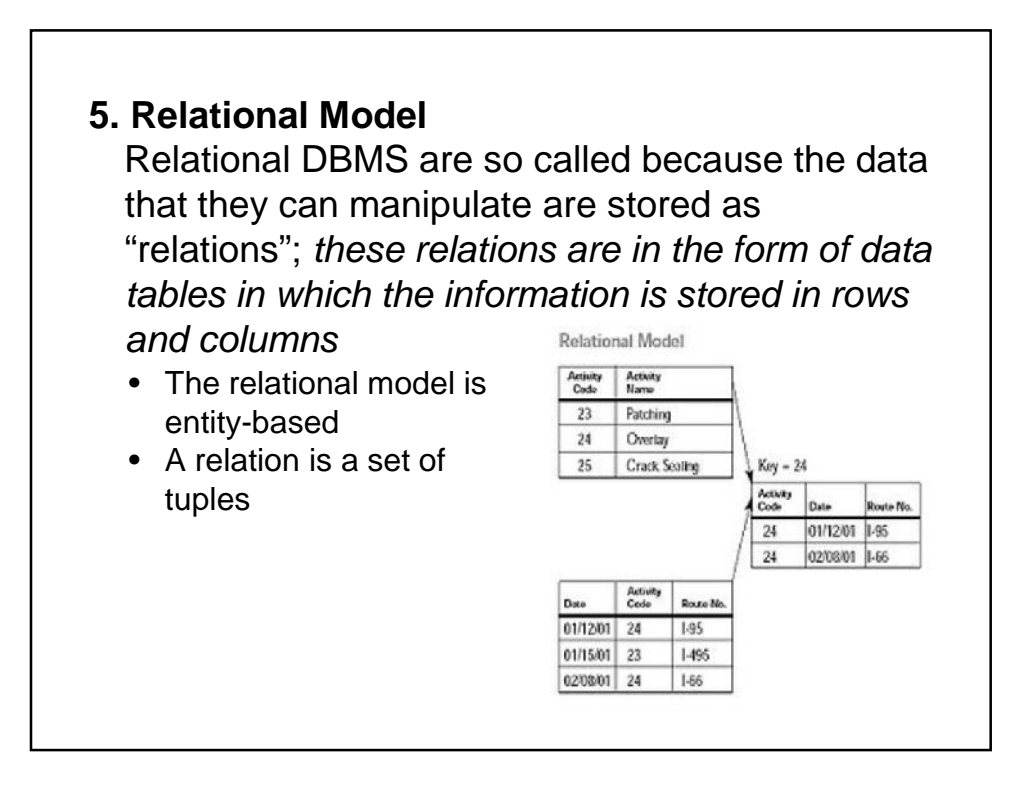

- "Relations"
	- Relations are represented as tables in which rows represent "tuples" and columns represent attributes
	- A relation may be described by its name and the related attributes, e.g.
		- Employee\_info (Emp\_No, Emp\_Name, Age, Start\_Date, Address, ....)

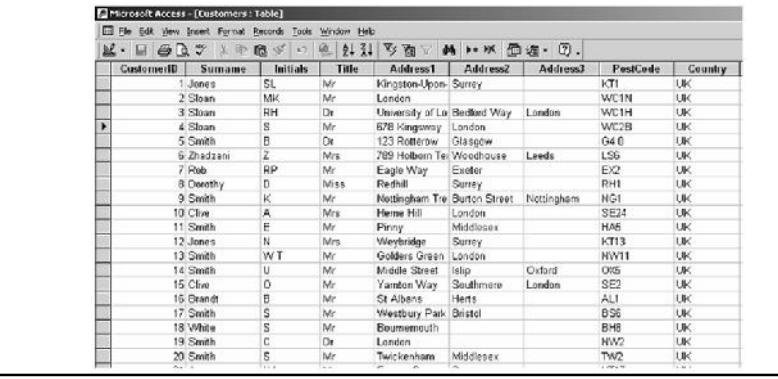

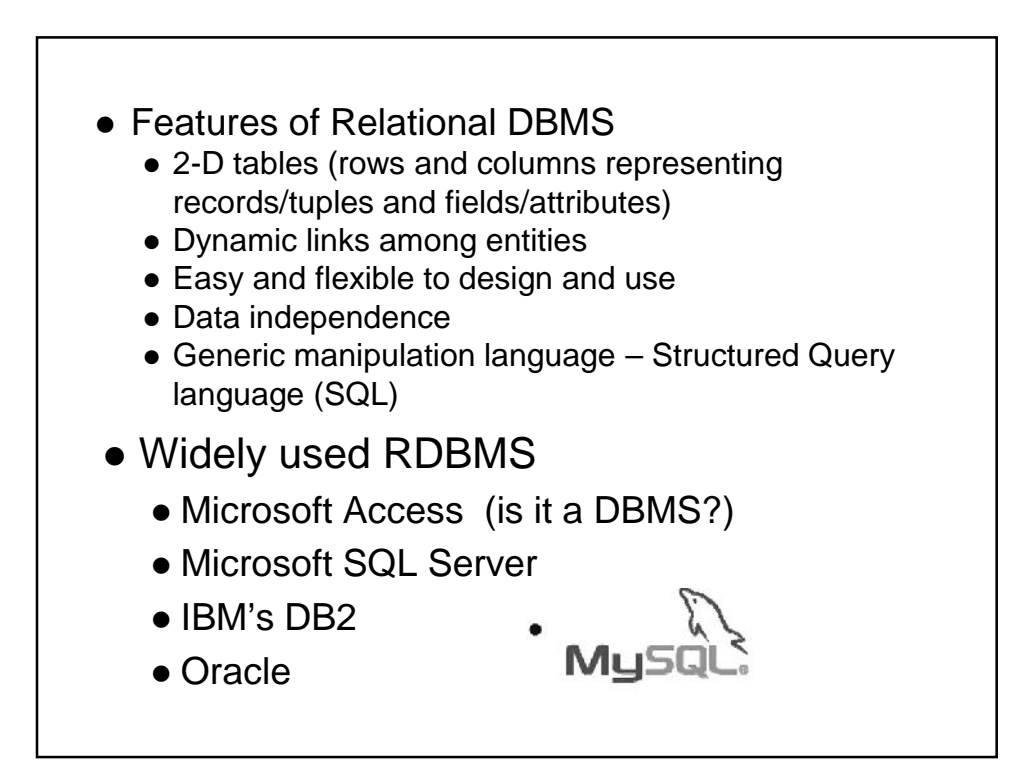

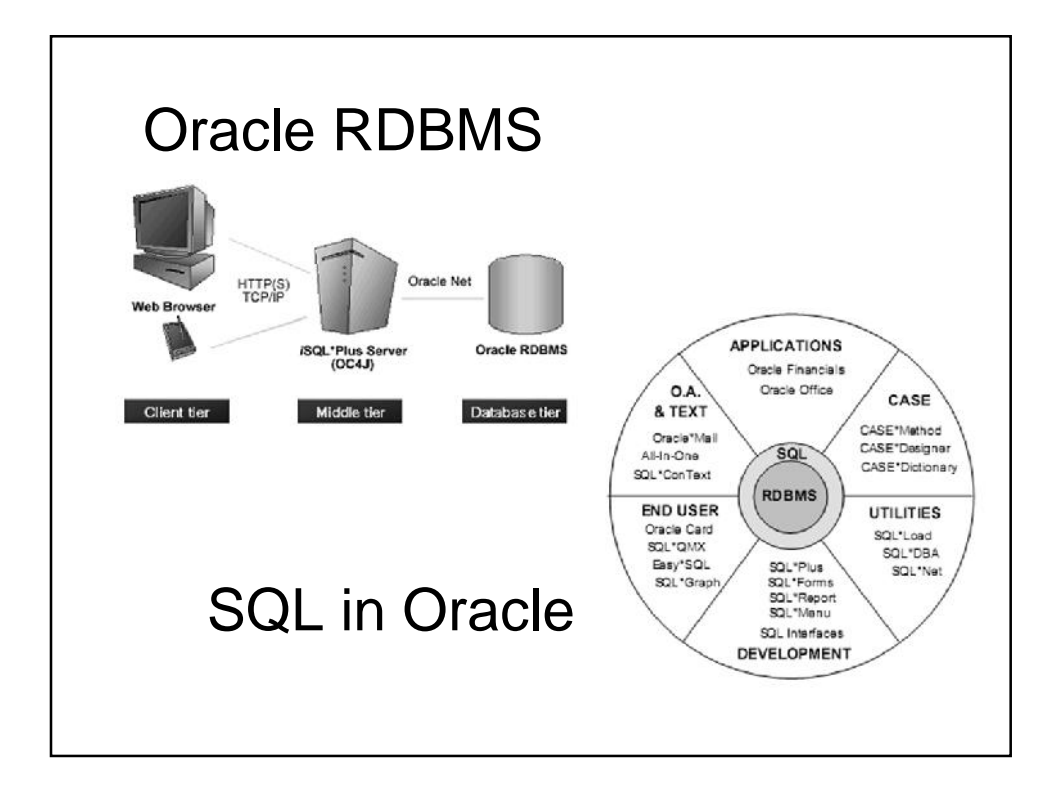

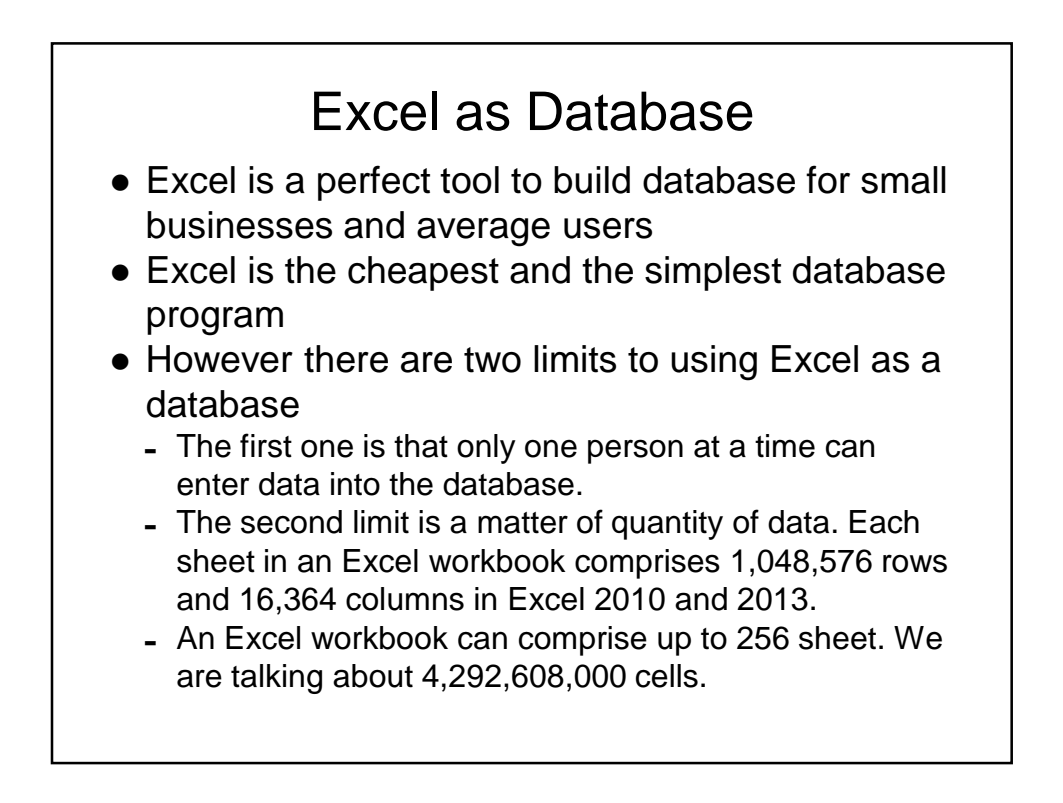

- As a general rule of thumb, databases should be used for data storage and spreadsheets should be used to analyze data
- Database tables, just like Excel tables, consist of columns and rows.
	- Each column contains a different type of attribute and each row corresponds to a single record.
	- For example, a database table that contained
		- Names
		- Telephone numbers
	- Columns are named probably
		- "FirstName",
		- "LastName" and
		- "Telephone Number."

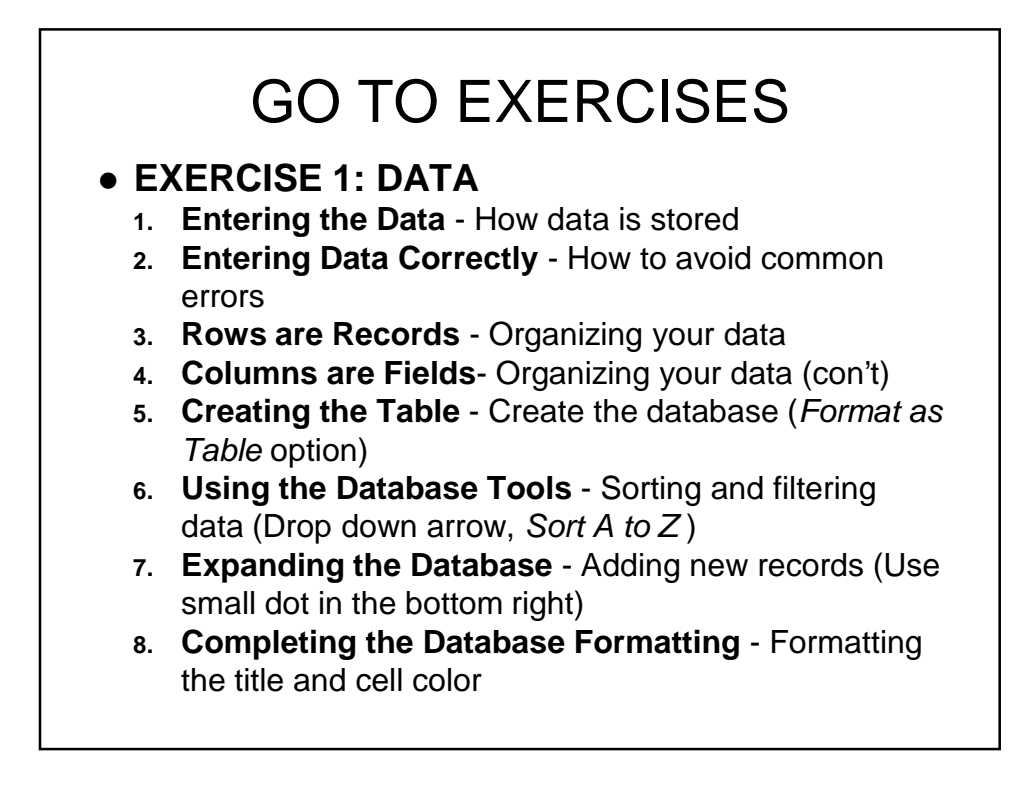

## **EXERCISE 2: THE USE OF DATABASE FUNCTIONS**

- DCOUNT(database,field,criteria)
- Simple data
- More complex data

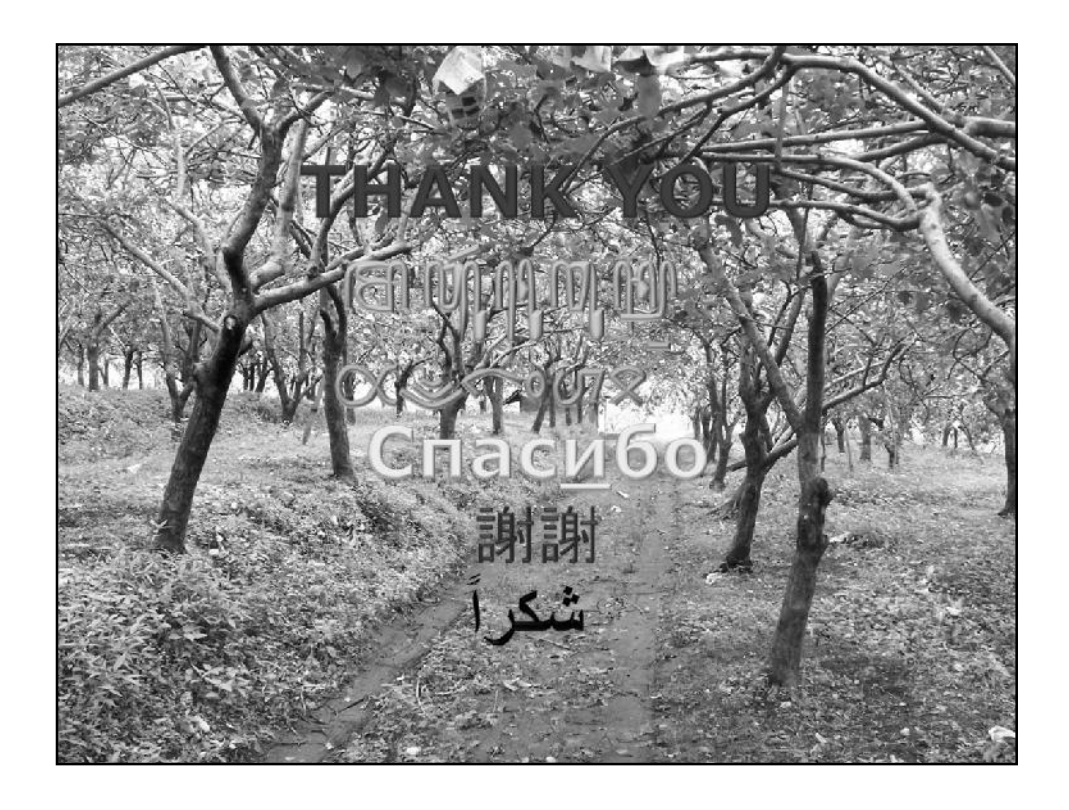